## **Using Lightroom on Two Computers (Desktop and Laptop)**

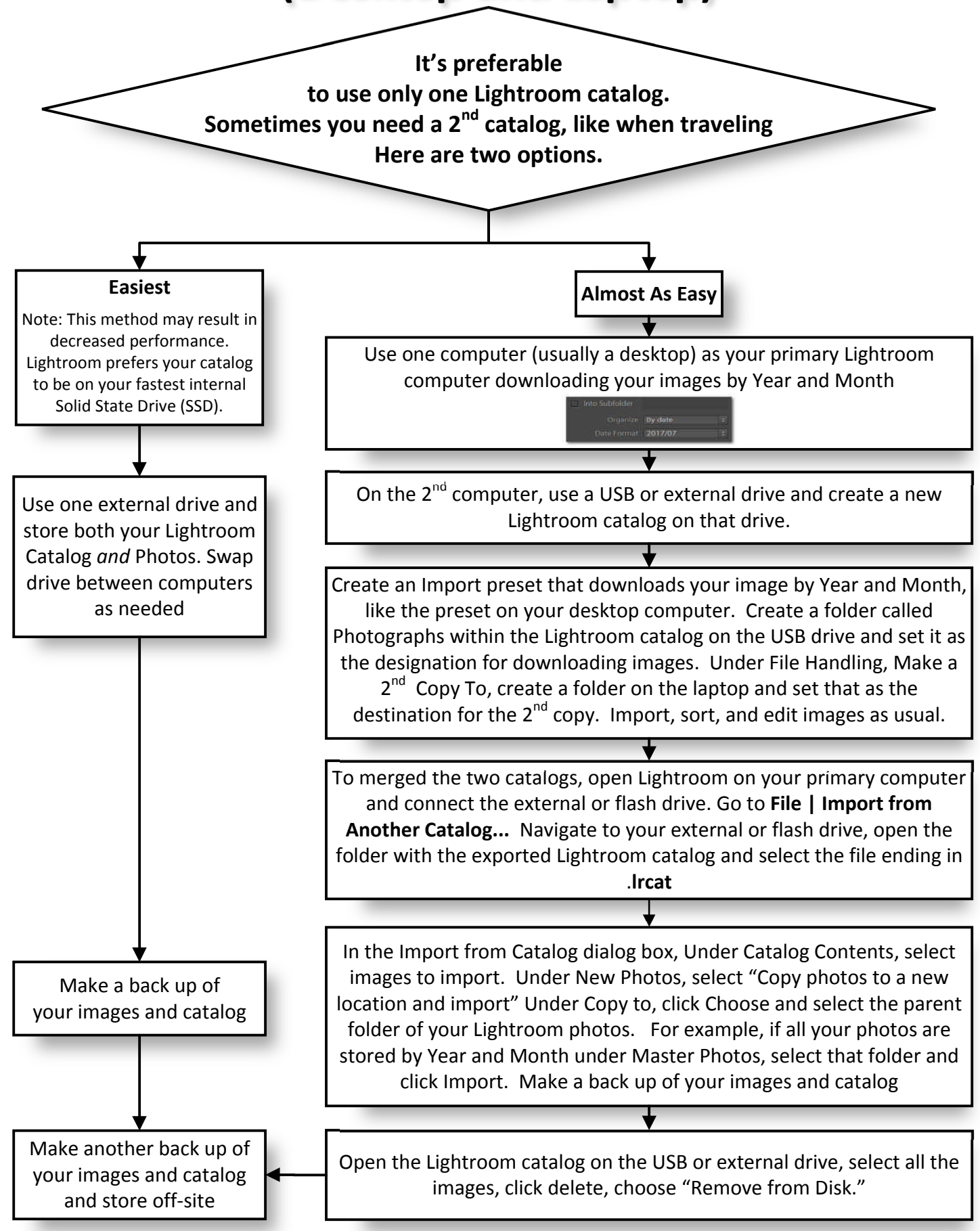